## **DSL Information Sheet**

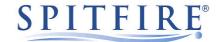

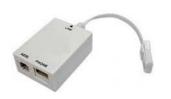

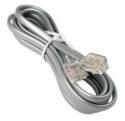

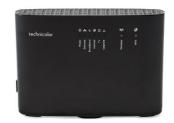

**Filter** 

**DSL Cable** 

TG588 Router (model may vary)

**Standard Socket** 

**Pre-filtered Socket** 

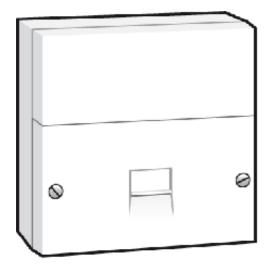

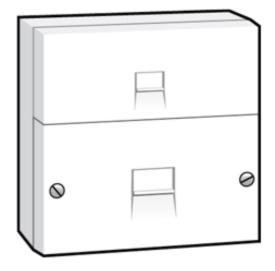

Filter Required

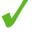

Plug the DSL Cable into the Filter and plug it directly in to the socket.

No Filter Required X

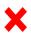

Plug the DSL Cable directly in to the socket.

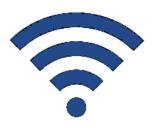

Spitfire Default Wi-Fi Configuration: the SSID and security key are detailed on the label on the reverse of the router. However, for routers configured no-NAT, in Bridge Mode, or for circuits in Spitfire's SIP VRF, Wi-Fi is deactivated by default. If a customer has requested a custom Wi-Fi SSID and security key then please note that this will differ from those detailed on the reverse of the router.

> **Spitfire Support** Tel: 020 7501 3030

Email: support@spitfire.co.uk